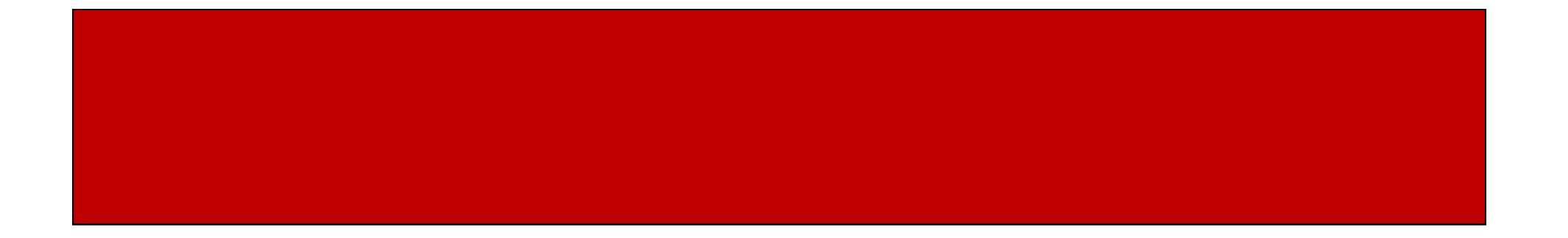

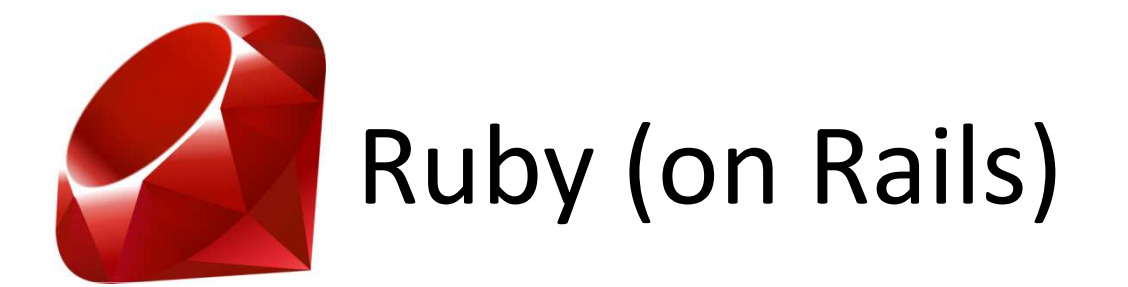

### CSE 190M, Spring 2009Week 4

#### Constructors

- Writing a new class is simple!
- Example:
	- class Pointend
- But we may want to initialize state (constructor)
	- and the state of the — initialize()
	- Example:
		- class Point
			- def initialize(x, y)

 $@x = x$  # the convention for instance variables<br> $@y = y$  # is @parameter\_name  $#$  is @parameter\_name

endend

#### Instantiating New Objects

- We instantiate a new object by calling the new() method on the class we want to instantiate
- Example

 $p = Point.new(2,3)$ 

• How do we get the @x of p?

p.@x?p.x?

- Instance variables are private by default
- The instance variables for our Point class are $\omega$ x,  $\omega$ y
- To access them, we must write methods that return their value
	- and the state of the state  $-$  Remember "encapsulation" from CSE 142/143

class Pointdef initialize(x, y) $\omega x = x$  $\omega y = y$ enddef get\_x@xendend

 $p = Point.new(2, 3)$ puts p.get\_x # get value of x by calling a method

class Pointdef initialize(x, y) $\omega x = x$  $\omega y = y$ enddef x@xendend

```
p = Point.new(2, 3)puts p.x # get value of instance variable by calling a method
```
- We do not need to write these methods by hand
- Example:

```
class Pointattr_reader :x, :y
def initialize(x, y)\omega x = x\omega y = yendend
```
• What if we want to assign values?

- To assign a value to  $@x$ , we can write a method
- Example:
	- def set\_ $x(x)$  $\omega x = x$

```
end
```
 $p.set_x(7)$ 

• Similarly we can use attr\_writer

attr\_writer :x, :y

• If we want to read and write all of our instance variables, we can combine attr reader and attr writer to simplify our class, replacing them with attr accessor

```
class Pointattr_accessor :x, :y
def initialize(x, y)\omega x = x\omega y = yendend
```
## Objects in erb

- Objects work as expected in erb
- We can include the class directly in the erb file within the code tags  $<\frac{1}{2}$  ... %>
- We can also save an external .rb file (Point.rb) and then require the class file in our .erb file (plot\_points.erb)

require 'Point.rb'

 $p = Point.new(3,5)$ 

• The files should be in the same folder, or specify the path to the class file

### Inheritance

- Ruby supports single inheritance
- This is similar to Java where one class can inherit the state and behavior of exactly one other class
- The parent class is known as the superclass, the child class is known as the subclass

### Inheritance

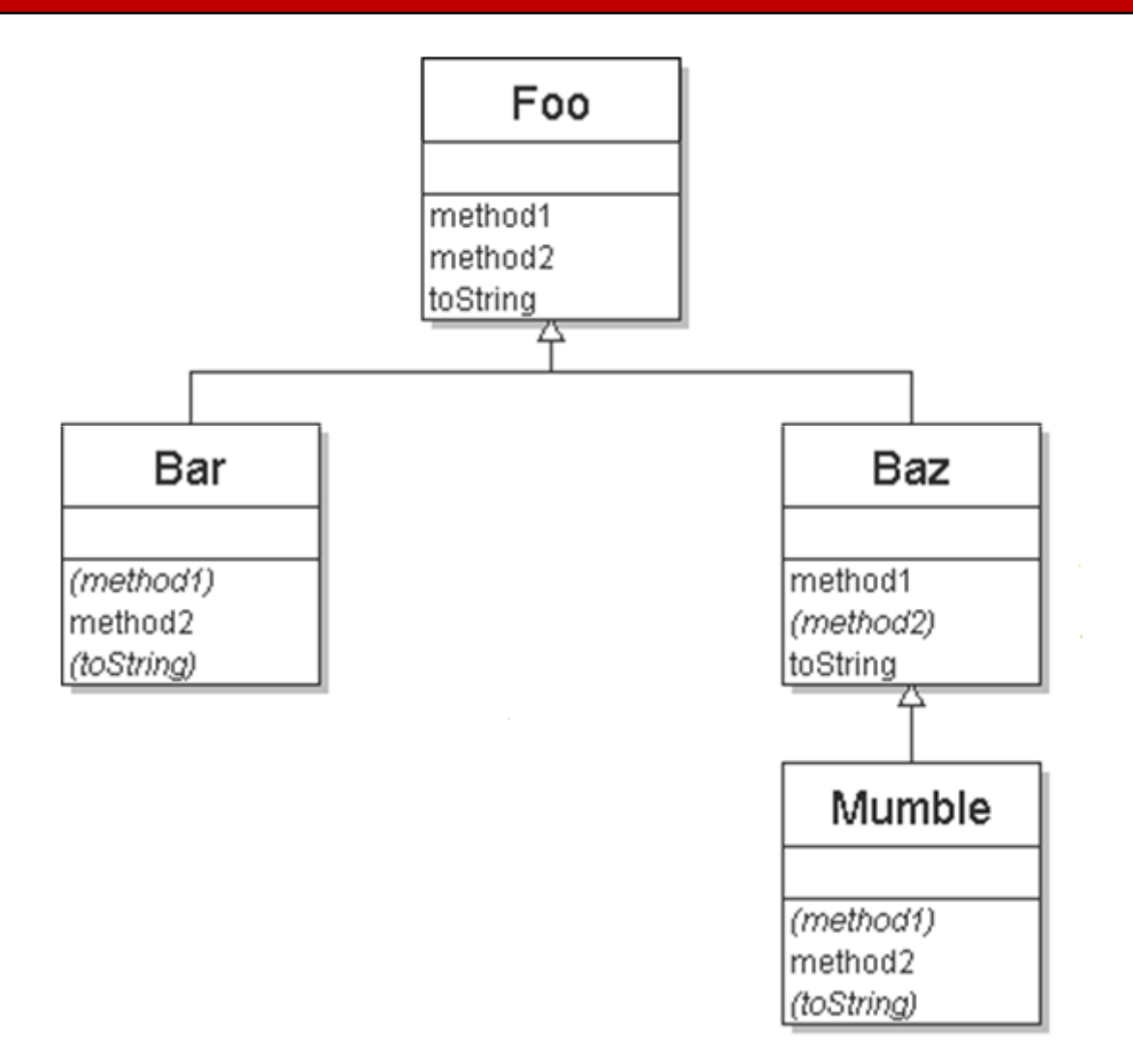

#### Inheritance

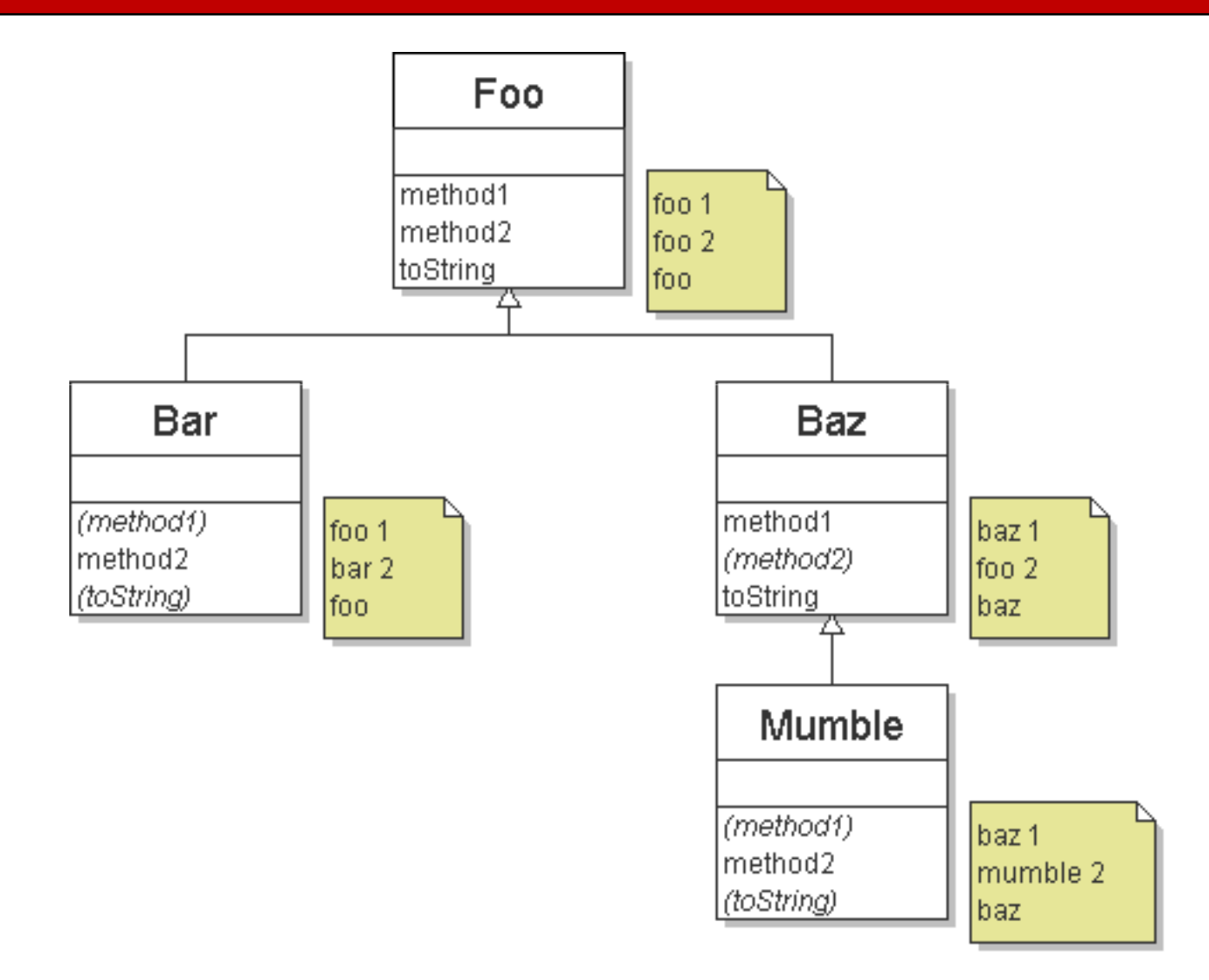

#### Public and Private Methods

- Methods are public by default
- Private methods are declared the same way as public methods (no keyword at the beginning of method like Java)
- Private methods are designated by an "area" of private methods
- They keyword "private" designates this area
- Any methods after "private" are private methods

#### Public and Private Methods

- Public any class can use the methods
- Private only this particular object can use these methods
- There is a middle ground… methods can be "protected"
- Protected only objects of this class or its subclasses can use these methods

# Modifying Class Behavior

- Ruby allows us to add or modify functionality to ANY class
- This includes built-in classes like Fixnum and String
- Lets allow Strings to add any object to it without having to say to s

```
"hello" + 3 \qquad # instead of "hello" + 3.to s
```